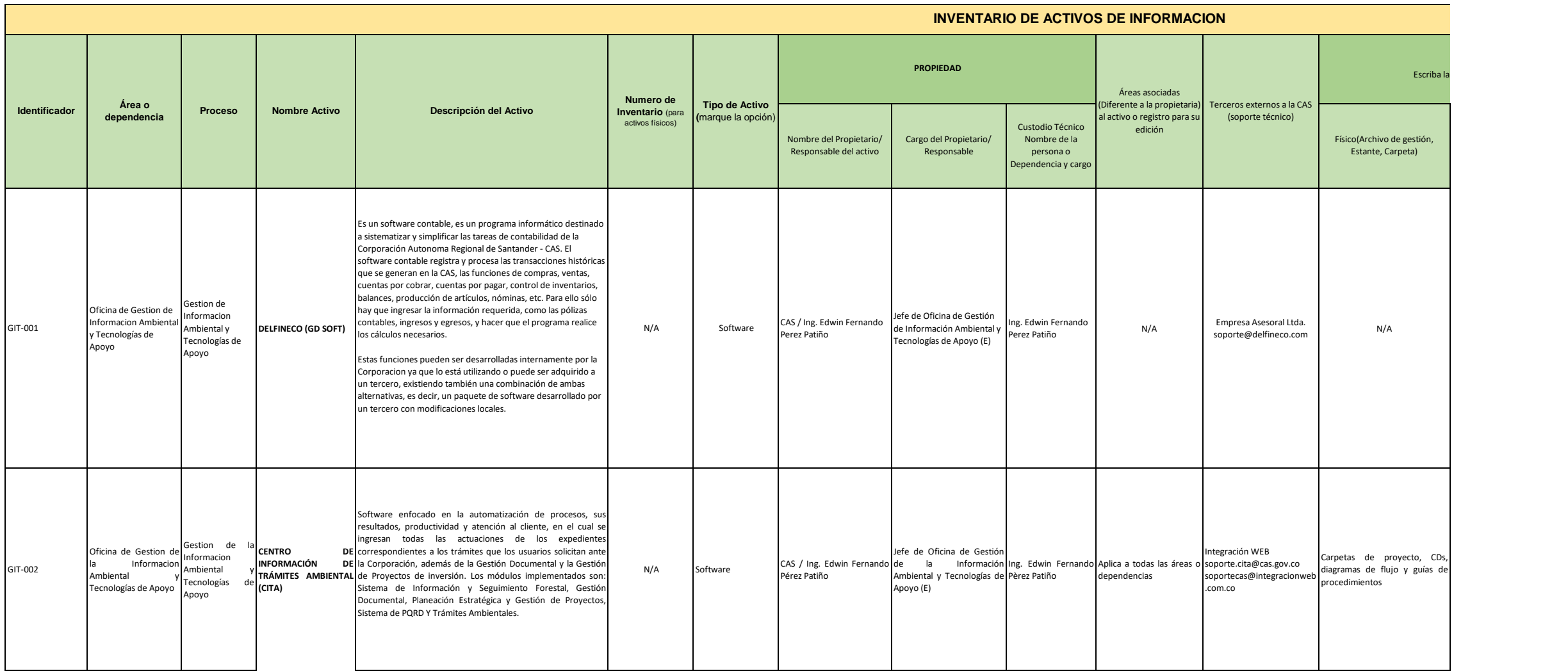

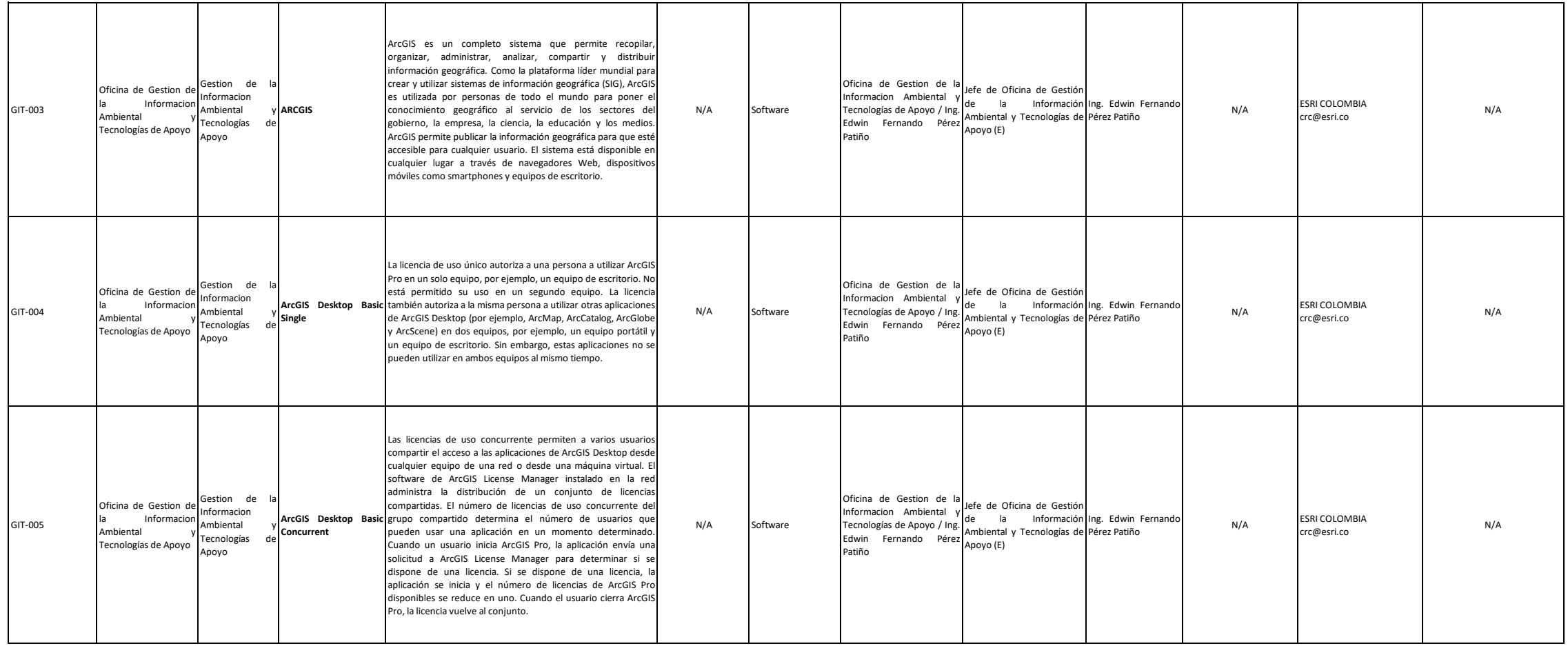

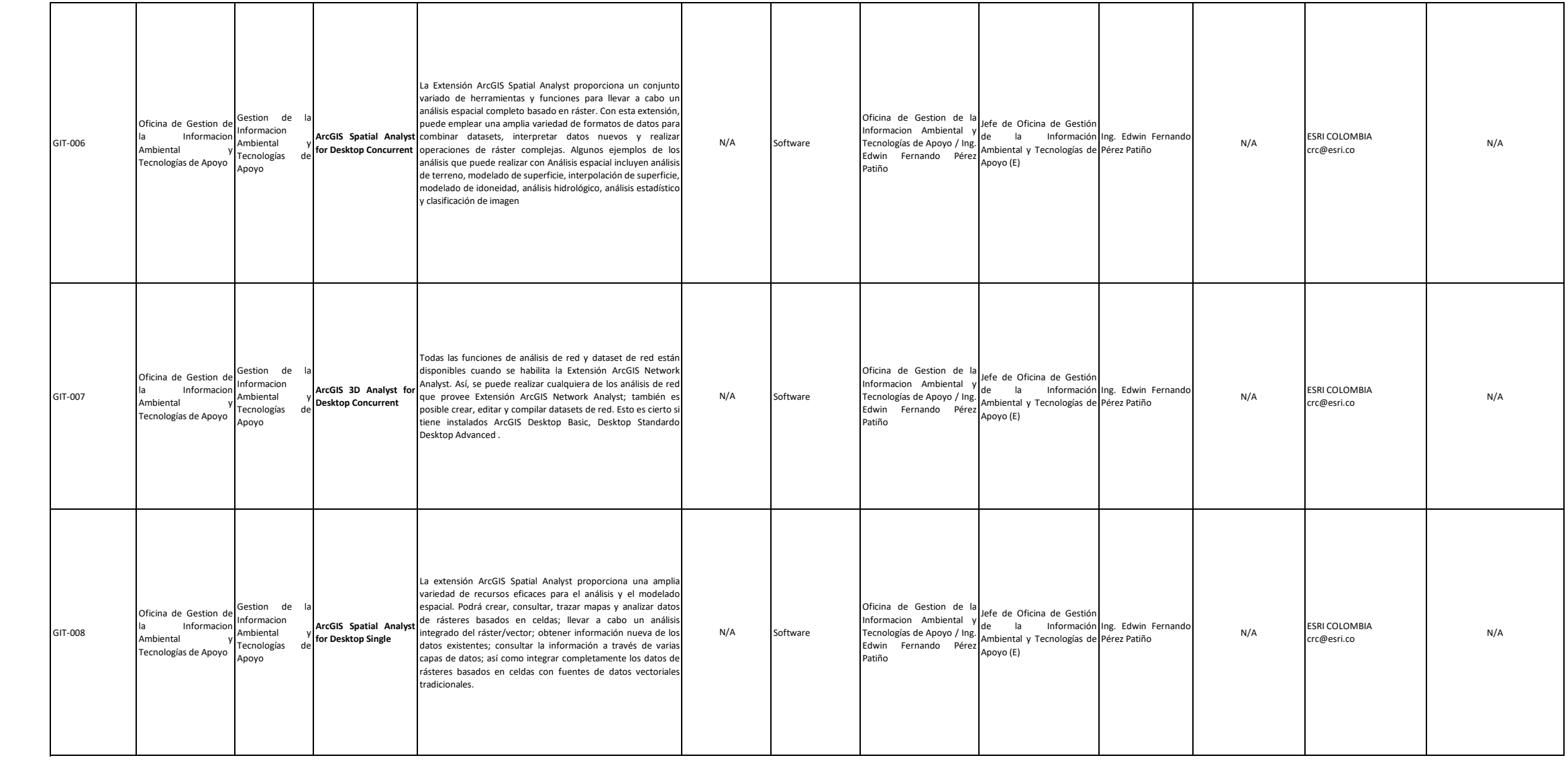

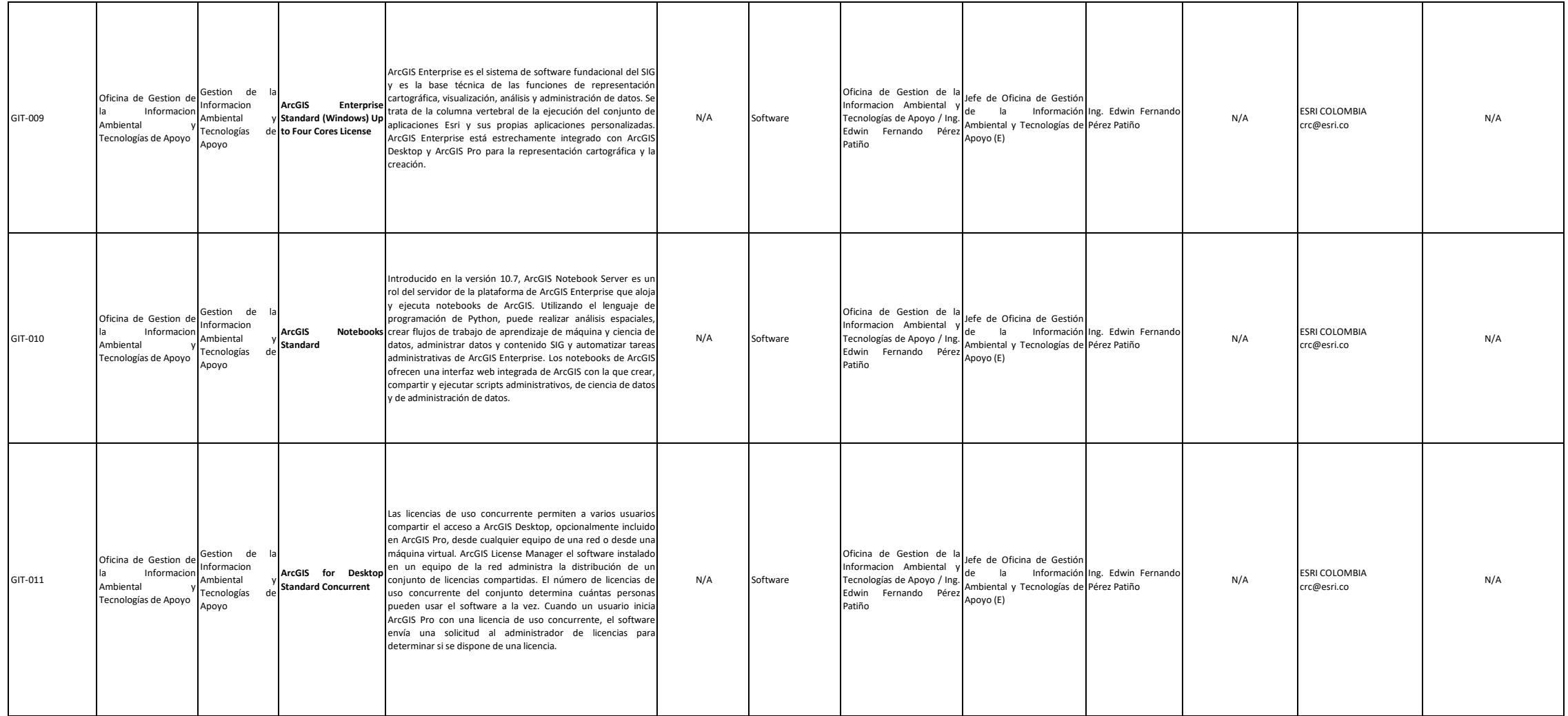

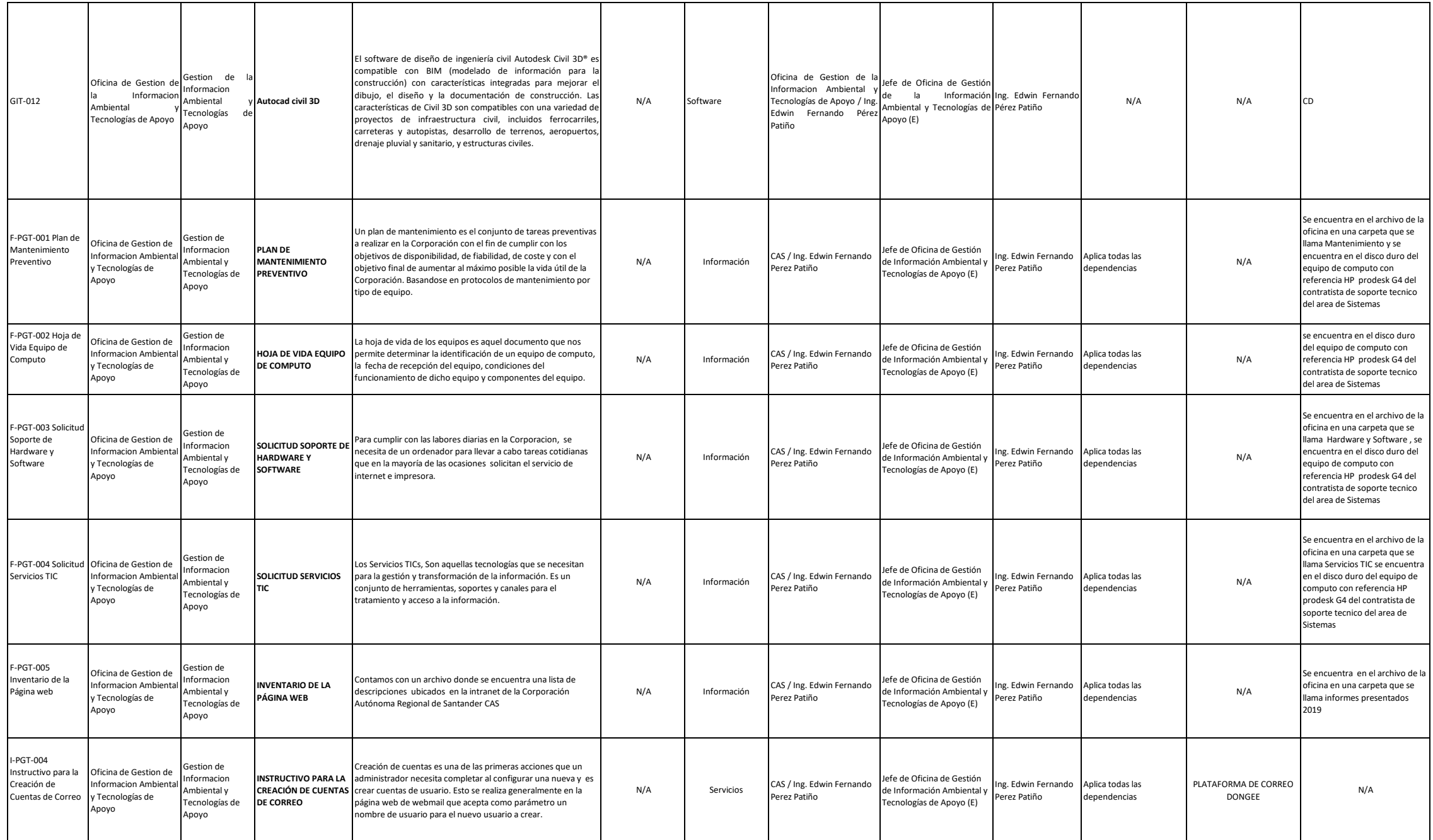

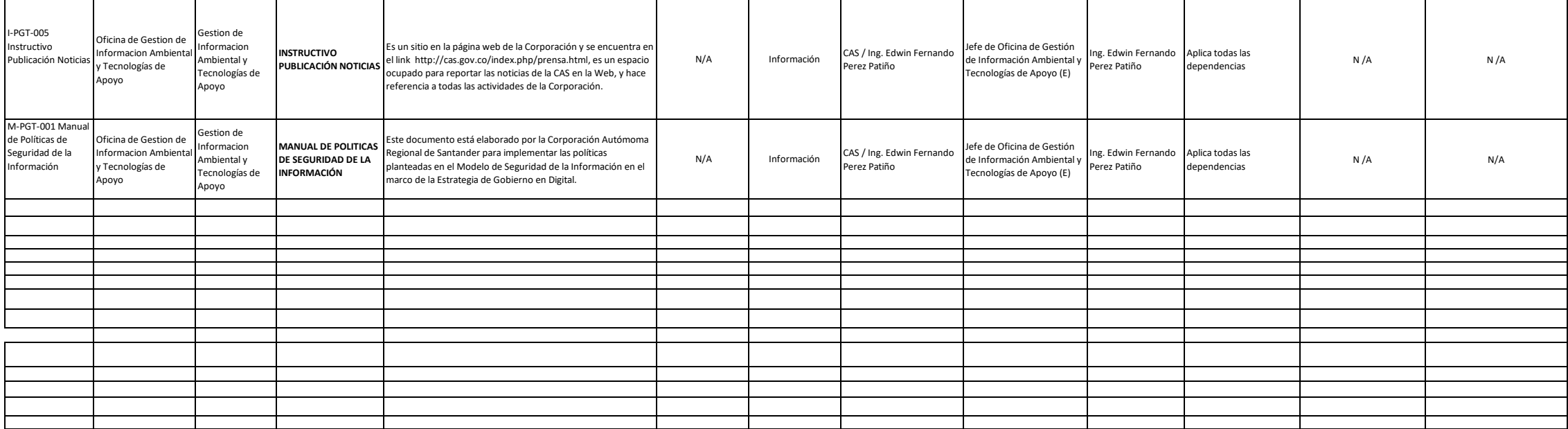

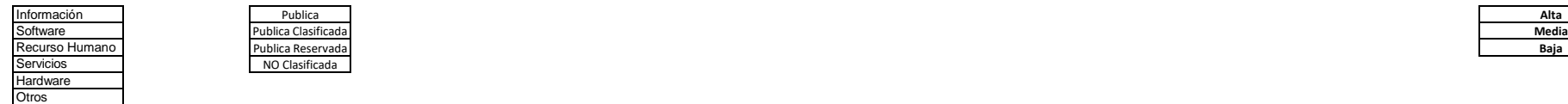

NO Clasificada

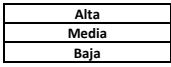

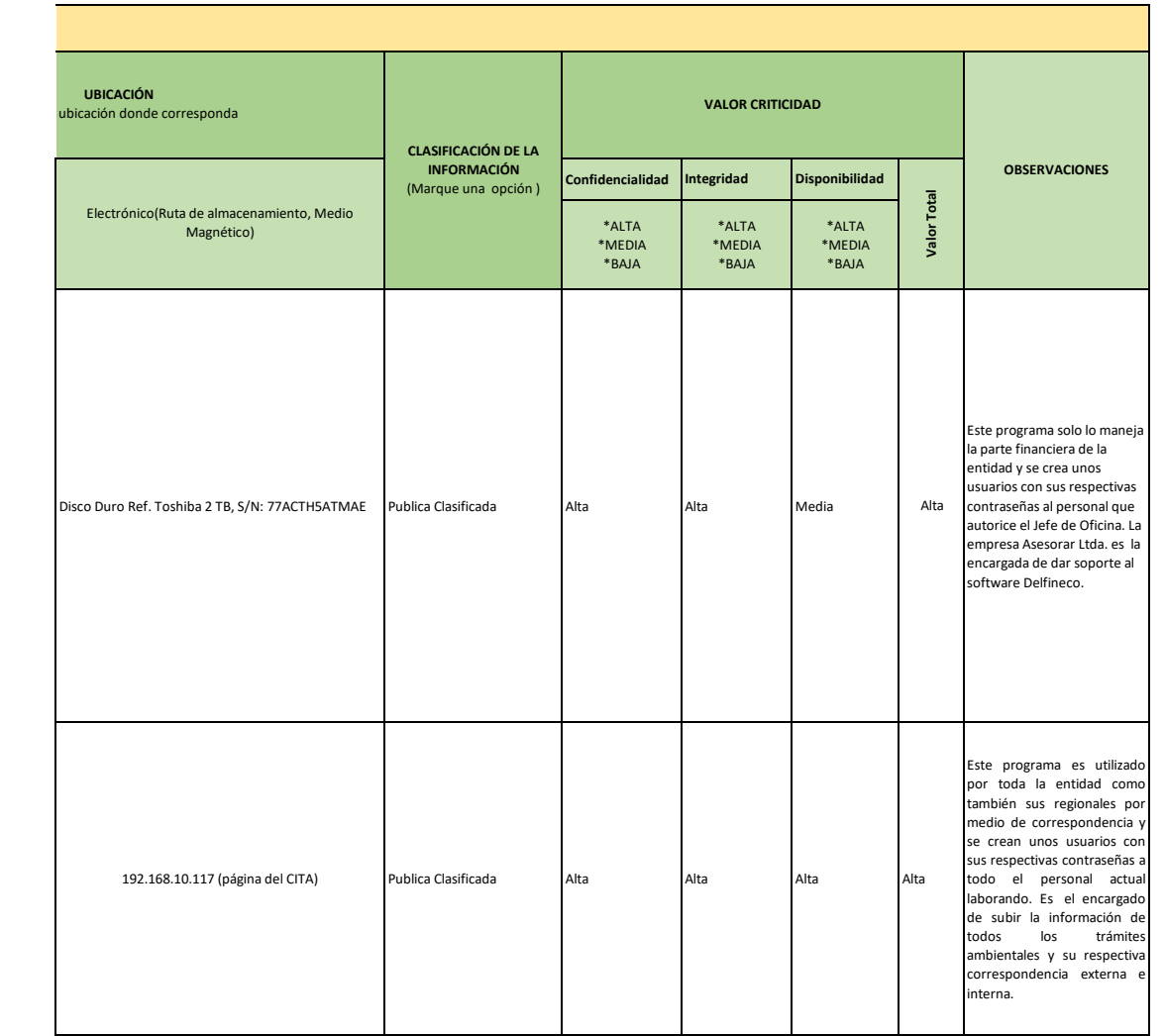

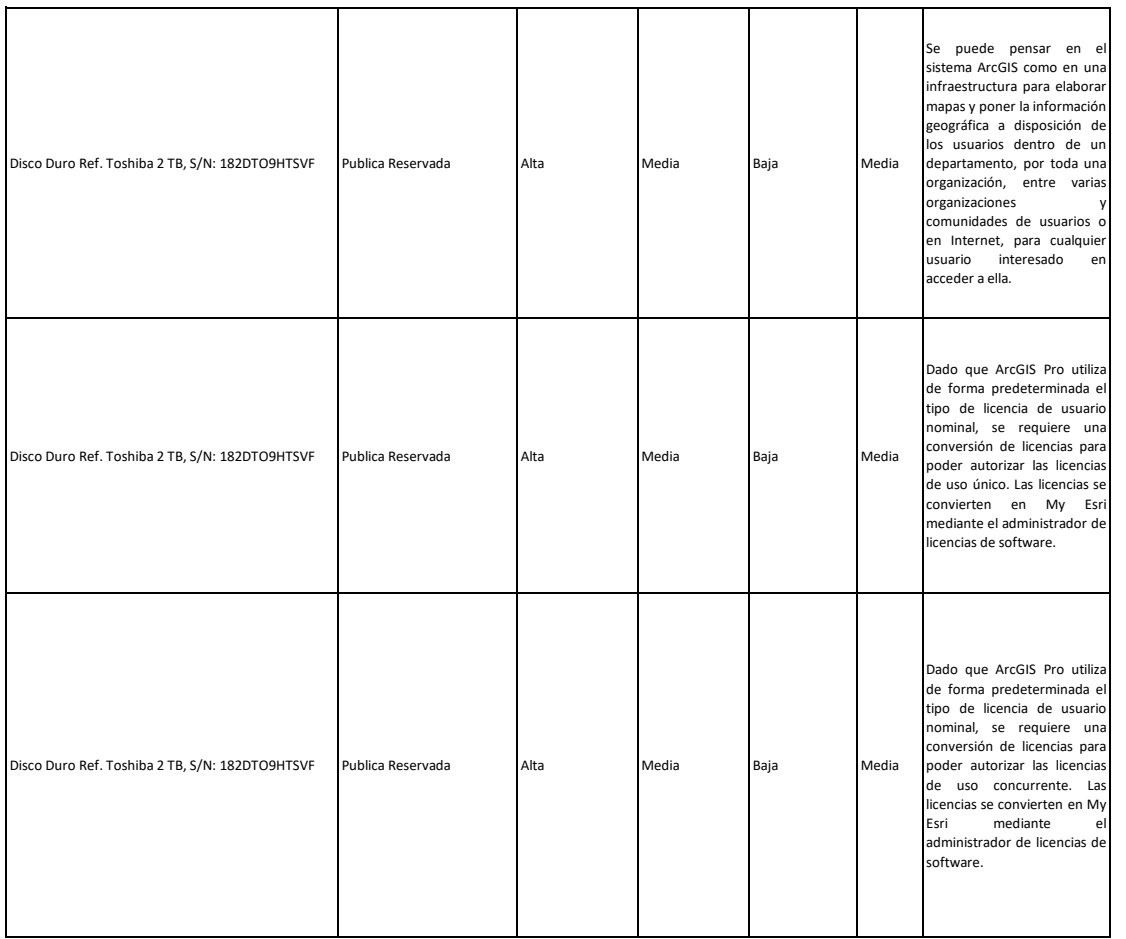

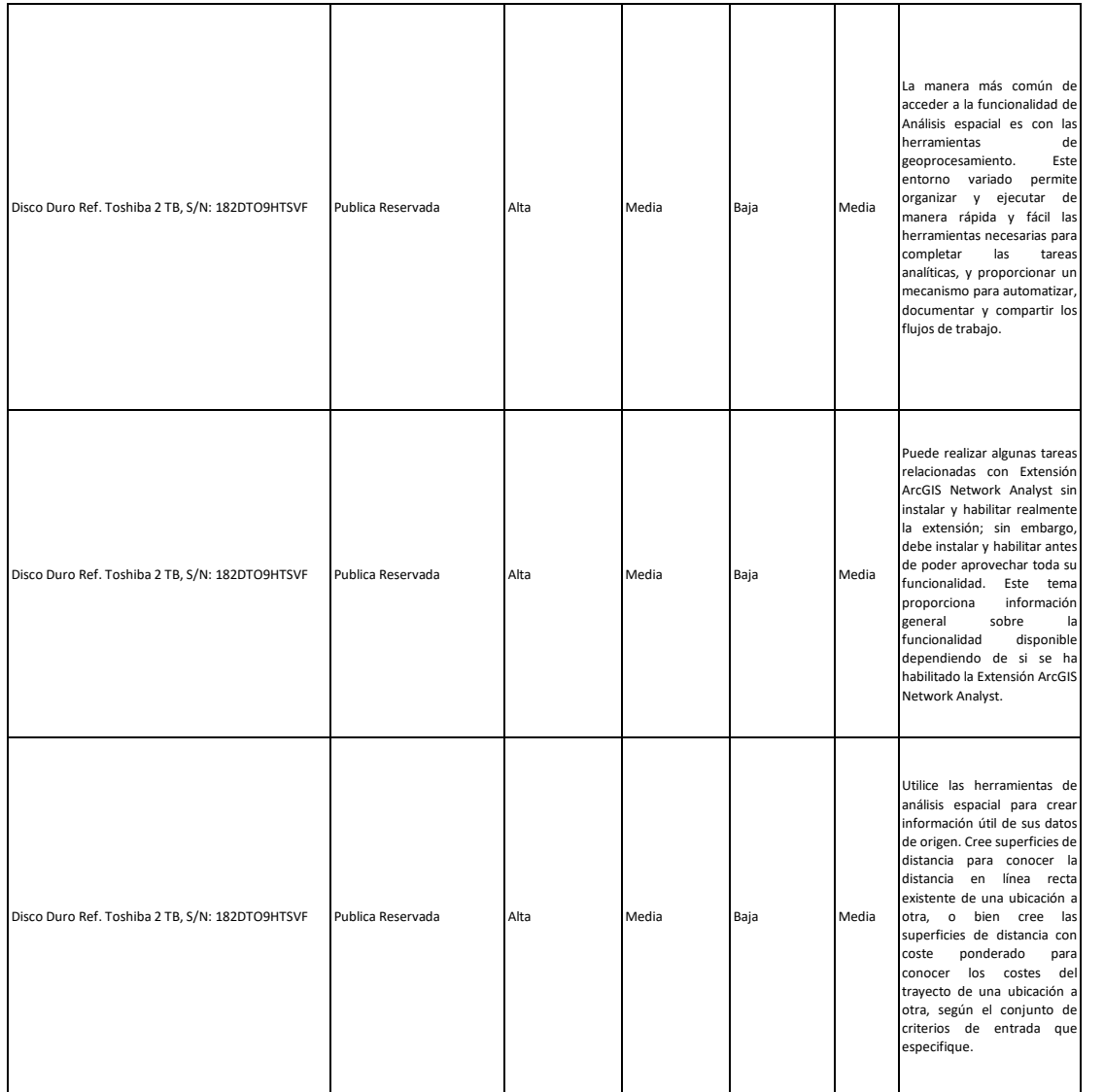

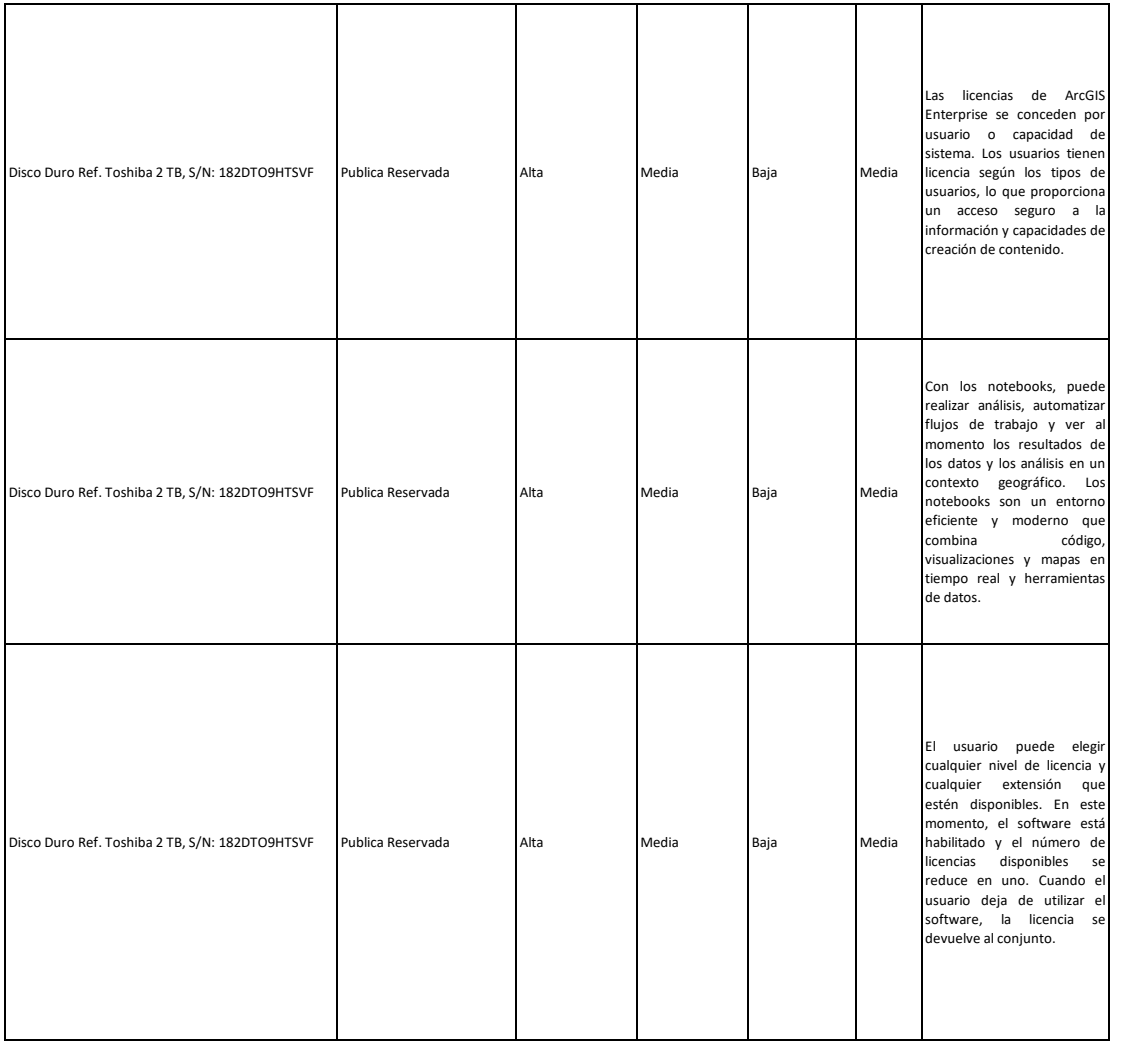

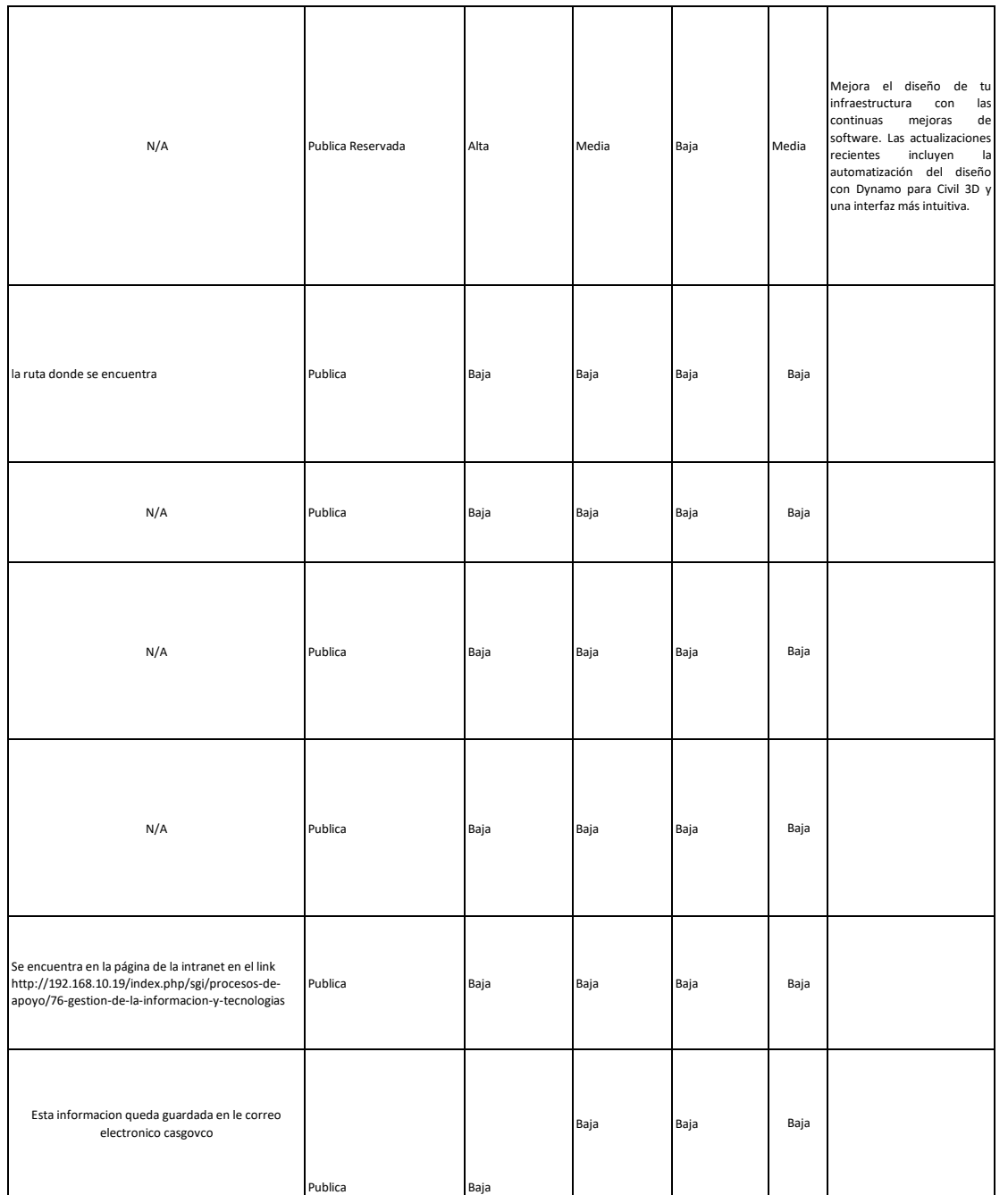

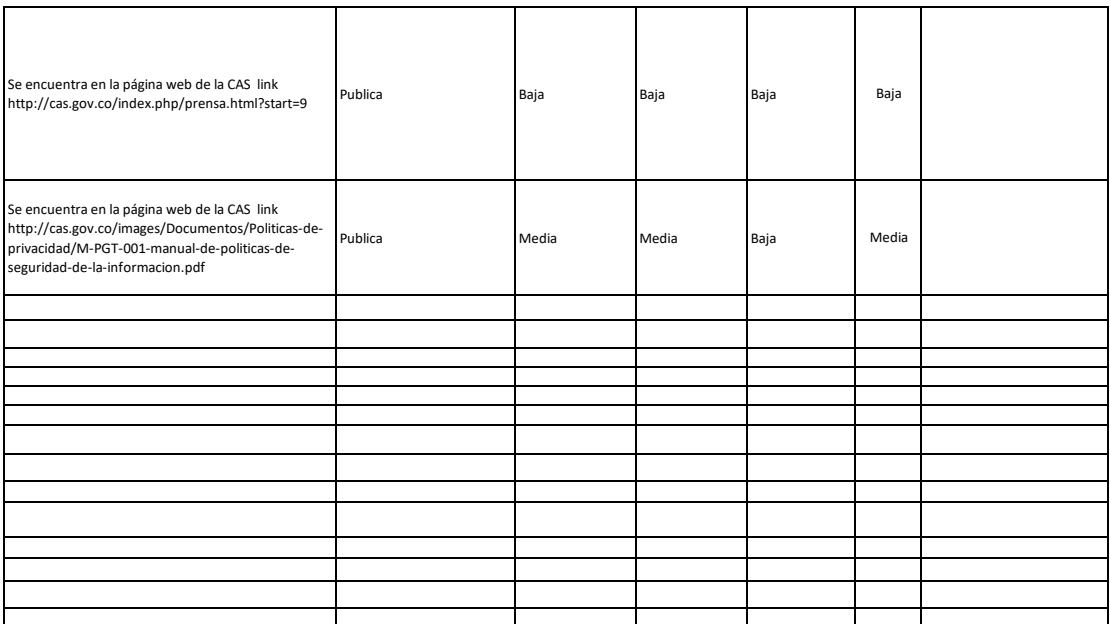